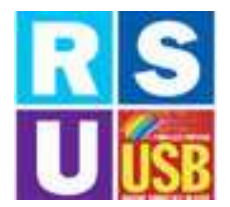

ELEZIONI RSU 2022

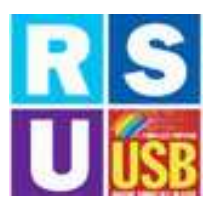

## **RELEZIONI RSU 2022**<br>Lista Candidati USB- DP LECCO

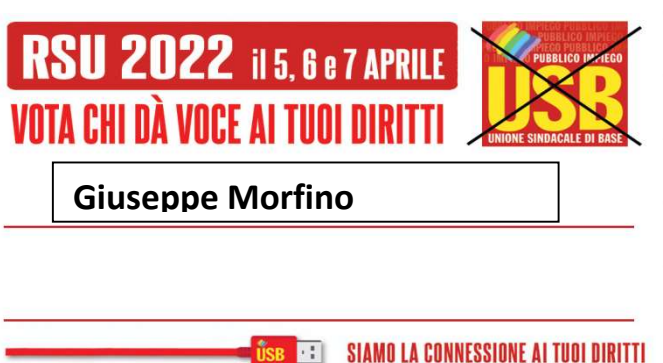

- CARICHI DI LAVORO ADEGUATI AGLI ORGANICI - SICUREZZA E BENESSERE NEI LUOGHI DI LAVORO - SMART WORKING A PARITA' DI SALARIO E DIRITTI

- INVESTIMENTI SUL PERSONALE
- NO VALUTAZIONI

## o GIUSEPPE MORFINO

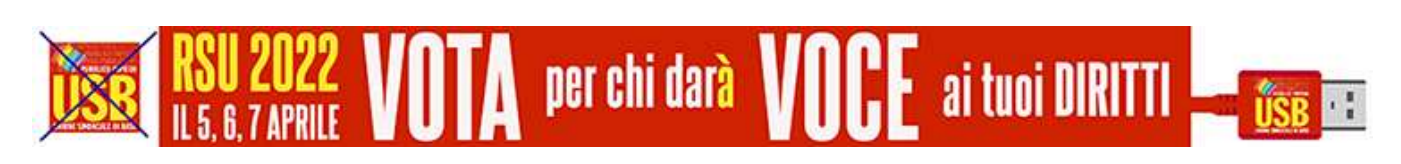

## COME SI VOTA: ISTRUZIONI PER L'USO COME SI VOTA:

## Barra il simbolo USB USB

1. Il voto preferenziale sarà espresso dall'elettore scrivendo il cognome preferito nell'apposito spazio sulla scheda nella stessa lista.

2. Il voto apposto a più di una lista, o l'indicazione di più preferenze di candidati 2. Il voto apposto a più di una lista, o l'indicazi<br>appartenenti a liste differenti, rende **nulla la scheda**. enziale sarà espresso dall'elettore scrivendo il cognome del candidato<br>posito spazio sulla scheda **nella stessa lista**.<br>sto a più di una lista, o l'indicazione di più preferenze di candidati<br>ste differenti, rende **nulla la** 

3. Nel caso di voto apposto ad una lista e di preferenze date a candidati di altre liste, si considera valido solamente il voto di lista e nulli i voti di preferenza.